## **KEYBOARD.BAS**

This module is part of the original MMBasic library. It is reproduced here with kind permission of Hugh Buckle and Geoff Graham. Be aware it may reference functionality which has changed or is deprecated in the latest versions of MMBasic.

## **KEYBOARD.BAS**

```
100 PRINT "This program will print the characters received from"
110 PRINT "the keyboard (directly or connected via USB)."
120 PRINT "Use CTRL-C to exit the program."
130 '
140 DO
150
     TIMER = 0
                             ' used to detect a group of keys
160
170
      ' this loop will get a character from the keyboard
      ' also it will print a blank line between groups of
180
190
      ' characters received at high speed (ie, via USB)
200
      D0
210
        a$ = INKEY$
                             ' get the character
220
        IF TIMER = 100 THEN TIMER = 101 : PRINT
      LOOP WHILE a$ = ""
230
240
250
     ' print the character in an easy to read format
      PRINT "DECIMAL = "; FORMAT$(ASC(a$), "%3g");
260
      PRINT "
270
                 ASCII = ";
      IF a$ >= " " AND a$ <= "~" THEN PRINT a$;
280
290
      PRINT
300
310 LOOP
```

From:

https://fruitoftheshed.com/wiki/ - FotS

Permanent link:

https://fruitoftheshed.com/wiki/doku.php?id=mmbasic original:keyboard bas

Last update: 2024/01/19 09:39

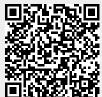